**Adobe Photoshop CS3 - WinX4U (i386)**

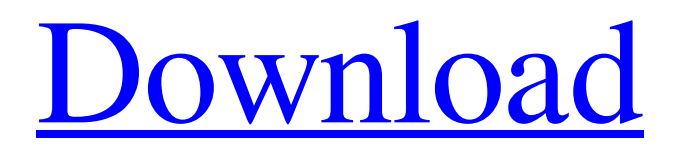

**Adobe Photoshop Cs3 Tools Download (LifeTime) Activation Code X64**

Some highlights Raster Image Editor Raster Images are the typical digital graphic file format of images and the foundation for digital graphic design. They are composed of pixels and appear as a

collection of dots or squares. Adobe Photoshop allows for the manipulation of raster images within a layer based editing system. This allows the manipulation of individual pixels which is not possible in other image editing programs. Adjustment Layers Once an image is loaded into the program, an Adjustment Layer is created with two attributes. The adjustment layer is composed of two attributes: A Layer Style and a filter. There are many layers that are used in the image editing

process. The Adjustment Layers allow for the creation and manipulation of raster images within a layer based editing system. Actions Actions are a set of commands that can be triggered by keyboard shortcuts or a simple mouse click. Once the desired action is selected, the user can either build the command into a series of keystrokes to be used repeatedly or simply click the command once, and it will take effect immediately. Snap (Also called the Scale to Grid Tool) This

tool will snap or convert an image to a specific size. The size can be set to any inch or grid size. You

can use the snap tool on any number of raster images. Once the image is snapped to the preferred size, you can duplicate it to add multiple copies of the image, or delete the original one if you no longer need it. Color Range Finder This tool enables the user to quickly navigate an image and easily spot areas that contain a specific color range. Once the tool is activated, you will see a selection

window which will show the colors that are selected, and areas within the image that fall within the areas that can be selected. Smart Objects The smart objects are objects in your image that can be adjusted in Photoshop by simply clicking on them. This feature is used to add layers to a group or a text box that can be easily edited. You can use the "free transform" tool on these objects and manipulate them in any direction. Layers Panel Every raster image in Photoshop has a Layers Panel that allows for the

## manipulation and creation of layers within the image. The layers in the Layers Panel are organized into groups. Some common group names include

**Adobe Photoshop Cs3 Tools Download [Latest]**

Get more updates and new tutorial in my blog. While Photoshop Elements doesn't have a ton of features, it's easy to use and when you learn it, it's a great graphic design app. You can download Photoshop Elements for only

\$9.99, but if you already have Photoshop or another photo editing app it's recommended you buy Photoshop. You can get 3 photo editing tools in Photoshop Elements, similar to Photoshop Photoshop Elements has so many features you will love it. Here are 10 tips on how to use Photoshop Elements. Edit Images The software is designed for simple edits, you can see and edit an image in layers and find all the tools you need to fix any errors and add any special effects. Photoshop

Elements has all the tools you need, including: Clone tool Dodge and Burn tool Blur, Sharpen, Smudge, Burn Paint Bucket tool Adjustment brush Brush tool Spot Healing tool Lasso tool Bucket tool Color Picker Free Transform As well as many more tools Adding text You can add text in Photoshop Elements in several ways, including: Text tool Paste text Find text Move text Align text Photoshop Elements also has many tools for improving the appearance of any text or image, so you can

edit text the way you want it. You can click the "T" button under the type tool to learn more about what you can do with text. Photoshop Elements has several editing tools for photos, including: Photomerge Tonal Lift, Dodge, Lighten, and Burn Smart Filters Gradient Transform Web Design Tools If you are a web designer, you will know how important web fonts are to make your site look great. You can use Photoshop Elements to upload custom web fonts to your site and you can also change the

font of existing text on your site. It's easy to create custom text, and you can even change colors for your text. Create Vector Graphics Photoshop Elements is a popular choice for creating vector graphics. You can trace any shapes you want and change the fill or stroke and change the color, size and other properties. You can save 05a79cecff

Analyses of visible, white and infrared images and radar data for weather, land, road and traffic conditions is increasingly important for a growing number of applications. These applications include, for example, traffic monitoring systems, security, reconnaissance, military and commercial applications. The use of global navigation satellite system (GNSS) technology with a sufficient number of satellites is a

useful approach for making longrange weather forecasts, including forecasts with more than 30 days ahead. However, in general, the performance of such systems is limited and does not accurately predict weather events with this degree of lead-time. These forecasts could provide valuable information to adjust for weather in real-time and provide more accurate forecasts and guidance. One promising approach to improve the accuracy of weather forecasting is the use of spatially

continuous observations with an array of sensors spaced at several tens of meters. These sensors can be inexpensive, compact, and transportable, as well as incorporate a self-contained power supply. Such sensors, such as imaging radar, synthetic aperture radar (SAR) and image sensors, can produce spatially continuous observations on an area of interest, such as the topography or buildings, even though they have a limited field of view. By using these observations to generate

advanced weather forecasts, the observations can provide information that can be used to accurately predict future weather patterns. However, these sensors are typically designed for use in an environment where the ground surface is not moving, and the position of the sensors is generally fixed relative to the earth. As a result, the processing of data for the sensors, as well as the collection of those data, is usually done while the ground surface is still relatively stationary. While

some motionless sensors exist that can be mounted in a moving vehicle, these sensors typically require that the surface not be moving slower than the speed at which the sensor operates. For example, imaging radar operates by transmitting waves toward a target, and then detecting the reflections from the target. Since imaging radar operates by transmitting and detecting the reflections through the atmosphere, it can only detect that atmosphere that is moving at approximately the same speed as

the transmitting signal and the reflected signal. In addition, the reflectivity of the surface is often so small that the signal must be collected from a large volume of space. Accordingly, imaging radar is generally used to monitor a target's radial movement, such as the formation of clouds and the movement of radar-reflective clouds, as opposed to the motionless imaging of a stationary target. The use of imaging radar is often complicated in that

## Evaluation of an in vivo antibacterial system with the lettuce seedling root and endophytic Bt bacteria. The endophytic bacteria Bacillus

thuringiensis subsp. kurstaki HD-1 (HTD) and Bacillus megaterium (HDS) were tested for their potential in reducing the population of Phoma medicaginis, the causal

agent of lettuce downy mildew.

Two treatment strategies, one based on the immediate application of the in vitro-grown bacteria

directly to lettuce seedlings and the other based on endophytic colonization, were evaluated. Based on the in vitro results, the bacteria were cultured with or without biosurfactant to assess the effect of surfactant addition on the preparation of bacterial suspensions for direct application. In vivo application of the bacteria to lettuce seedlings revealed a high degree of variability in the response of the treated plants. The seedlings treated with HTD and HDS plus surfactant (HTD+SB)

grew significantly better than untreated seedlings when exposed to P. medicaginis. However, after 2 weeks of growth, the plants infected with HTD+SB were not significantly different from the control plants. Seedlings treated with HTD and HDS (HTD-S) maintained their plant growth after exposure to P. medicaginis, but their disease resistance did not significantly differ from the control.Nitrogen is an essential element for all life forms, and is a primary constituent of many

organic compounds. Nitrogen is also a desirable component for the synthesis of organic compounds used in commercially valuable products. It is well recognized that nitrogen is an element of general interest as well as a basic component for a number of organic compounds. The nitrogen cycle includes the global nitrogen cycle, water-dependent nitrogen cycle, soil-dependent nitrogen cycle, and biotic nitrogen cycle. The global nitrogen cycle is the larger and more complex of the nitrogen

cycles in which the nitrogen compounds are moved from one geographic location to another. Unfortunately, while the global nitrogen cycle is moving nitrogen compounds from one geographic location to another, nitrogen losses occur due to nitrogen volatilization from agricultural soils, nitrogen leaching from agricultural fields, denitrification, and denitrificationcoupled nitrogen mineralization. In addition, nitrogen losses occur due to ammonia volatilization from a fertilizer solution applied to soil,

nitrate leaching from a fertilizer solution applied to a soil, and nitrate run-off from fertilizer application. Typical nitrogen losses from

An AMD Radeon HD 5000 or newer graphics card is required. A NVIDIA GeForce GTX 560 or better is required to use the exclusive Dye Key 3D feature. Dye Key 3D is a 2D feature exclusive to AMD which can be enabled in the Catalyst Control Center. NEW! Dye Key 3D Multi-GPU support: NVIDIA GeForce GTX 650 Ti, 670, or 680 is required to enable AMD CrossFireX Multi-GPU support and to get the best

## performance with Dye Key 3D. NOTE: Dye Key 3D Multi-GPU support requires new drivers

<https://maithai-massage.cz/wp-content/uploads/2022/07/kedvita.pdf> [https://engagementlandschaft.de/wp-content/uploads/2022/07/photoshop\\_cs4\\_installer\\_download.pdf](https://engagementlandschaft.de/wp-content/uploads/2022/07/photoshop_cs4_installer_download.pdf) http://med-smi.com/<u>اهلا</u>-بالعالم<https://abwabnet.com/abstract-scratches-photoshop-brushes-33-free-photoshop-brushes/> <http://bonnethotelsurabaya.com/?p=29545> <http://mulfiya.com/how-to-instal-photoshop-cs3-rar/> <https://www.tailormade-logistics.com/sites/default/files/webform/balote135.pdf> <https://www.wcdefa.org/advert/photoshop-cs5-free-resume-templates/> [https://social.urgclub.com/upload/files/2022/07/CktMBUCyfTCbKAl47Jxw\\_01\\_7048d416afd7f41402ce4d13f981987a\\_file.pd](https://social.urgclub.com/upload/files/2022/07/CktMBUCyfTCbKAl47Jxw_01_7048d416afd7f41402ce4d13f981987a_file.pdf) [f](https://social.urgclub.com/upload/files/2022/07/CktMBUCyfTCbKAl47Jxw_01_7048d416afd7f41402ce4d13f981987a_file.pdf) <http://antiquesanddecor.org/?p=22028> [https://mentorthis.s3.amazonaws.com/upload/files/2022/07/gbUPlS3pOfQjbG3nBh1u\\_01\\_cdefbe26d6e82acdf5e8cebcbeb2670](https://mentorthis.s3.amazonaws.com/upload/files/2022/07/gbUPlS3pOfQjbG3nBh1u_01_cdefbe26d6e82acdf5e8cebcbeb2670b_file.pdf) [b\\_file.pdf](https://mentorthis.s3.amazonaws.com/upload/files/2022/07/gbUPlS3pOfQjbG3nBh1u_01_cdefbe26d6e82acdf5e8cebcbeb2670b_file.pdf) <https://delicatica.ru/2022/07/01/how-to-download-adobe-photoshop-cc-2020-developer-update-20-2-full/> <http://pussyhub.net/adobe-photoshop-cs6-cracked/> <https://turn-key.consulting/2022/07/01/create-a-photoshop-passport-size-image-step-by-step/> <https://aprendeinhealth.com/blog/index.php?entryid=5042> <https://dronezone-nrw.2ix.de/advert/cd-jewel-case-insert-template-high-quality/> <https://www.careerfirst.lk/system/files/webform/cv/leezphil126.pdf> <https://starseamgmt.com/wp-content/uploads/2022/07/fabrhek.pdf> <http://humuun.edu.mn/blog/index.php?entryid=17069> <https://www.intrepidtravel.com/sites/intrepid/files/webform/birgsab484.pdf>